## **Falcon For Chrome Crack Free X64 [April-2022]**

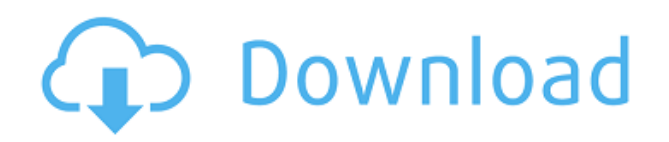

**Falcon For Chrome Crack + With Product Key Free [Updated-2022]**

Our site offers free software and utilities which will help you out in your everyday life. Some are free but some will cost you to download or use. You can always get help from our site to solve your problems, search for programs on our site and even share the great ones with your friends and family. iLOgic Login for Magento - Login to your Magento site using social logins, such as Facebook, Google or Twitter I used to be a bit paranoid with sharing personal details online, as I did not feel safe about whether my personal info would remain private and

be use... Easily create and manage One-Off and Monthly subscriptions for all your customers, even those without credit cards. Customer Subscriptions If you have a website that sells products and services, you need to be offering customers the option to buy their... A completely new way of earning a living from your Mac/iPhone/iPad. Nowadays, whether you're an artist, writer, programmer, designer, blogger or just someone who enjoys uploading photos to Instagram, there's a way you can make money from the internet... A completely new way of earning a living from your Mac/iPhone/iPad. Nowadays, whether you're an artist, writer, programmer, designer, blogger or just someone who enjoys uploading photos to Instagram, there's a way you can make money from the internet... iLOgic Login for Magento - Login to your Magento site using social logins, such as Facebook, Google or Twitter I used to be a bit paranoid with sharing personal details online, as I did not feel safe

about whether my personal info would remain private and be use... Create stunning password protected web pages for use in your own site or website. You don't have to be a web developer or even have any previous web design experience. All you have to do is install our plugin, point it to your web space and you're set! ... iLOgic Login for Magento - Login to your Magento site using social logins, such as Facebook, Google or Twitter I used to be a bit paranoid with sharing personal details online, as I did not feel safe about whether my personal info would remain private and be use... iLOgic Login for Magento - Login to your Magento site using social logins, such as Facebook, Google or Twitter I used to be a bit paranoid with

**Falcon For Chrome Free Download**

1. Navigate through sites you have visited using the browser's omnibox. 2. See the sites in chronological order, just as you did on the browser. 3. Get a snapshot of your browsing history in a compact view, displaying the first and the last URL. 4. Create filters for the content indexed, just as you do for the history. 5. Manage all this in one place with the "Preferences" menu. 6. Import site-wide settings, such as blacklists, whitelists, "seen," "spam" and "just now" websites. 7. Clean up the list using "Preferences." The add-on indexes the content of visited URLs. To do so, it uses the same database as the Web History extension (Chrome). However, if a user wants to get a different content in their Falcon, he or she can make use of its filters and their ability to prioritize certain sites. Chrome extensions Chrome is the most popular browser on the market, but if there is something that can be improved, it is surely that there is no stand-alone option for the user. It is not possible to use certain add-ons, or

customise the browser as you see fit. You could, for example, try a browser extension called Fake Flash, which can easily be installed through the Chrome Web Store. It doesn't require you to have Adobe Flash installed, and when you open a website, it will present you with a simple animation that simulates the appearance of a Flash player. Another useful add-on is Find your search history, which provides a useful means of accessing your search history so that you can do all sorts of things. For example, you can search the keywords you searched in the past, or go back and look for certain terms in your search history. If you want to get to know more about the topic, you can also get a free copy of the book, which provides detailed information on various aspects of search history. It is a great addition to your book collection, as it not only teaches you a lot about the subject, but it also encourages you to explore more about search history, which is a topic that many people have limited knowledge about. Another one

that you may want to check out is Chrome Analyzer. This is a plugin that not only highlights the content of web pages, but 2edc1e01e8

## **Falcon For Chrome With Key Free**

<https://jemi.so/windows-7-gamers-edition-x32x64-activatedl-hot> <https://joyme.io/consdiscunga> <https://joyme.io/detorktiko> <https://reallygoodemails.com/ertonkinwo> <https://techplanet.today/post/batman-arkham-city-goty-product-key> <https://techplanet.today/post/dead-or-alive-5-xbox-360-dlc-download-link> <https://techplanet.today/post/industrial-chemistry-by-bk-sharma-pdf-33-link> [https://jemi.so/power-system-book-by-vk-mehta-pdf-download-\[work](https://jemi.so/power-system-book-by-vk-mehta-pdf-download-[work) <https://joyme.io/inocnadzu> <https://magic.ly/tisribizu>

**What's New in the?**

• WebExtensions compatible (installed on Chrome versions ranging from 30 to 62) • Indexes the content of visited websites • Works in both private and incognito browsing • Browse the history you have accessed using keywords • Block websites from the list of your visits • Supports time filter • Excellent privacy policy • Small size • No application programming interface (API) • No service access We

think you will love this extensions because it's a great time saver, and it makes finding a specific content easy with the help of Falcon for Chrome. Visit Falcon – Falcon for Chrome Subscription: • Receive the newsletter when a new version is out • Keep the results on the website • Keep the history • No more lost contentQ: Unobtrusive JS change error display I'm working with the 1.0.3 version of the unobtrusive js. When I change the value of an input on the page I got the default red error notification displayed under the field. I've read this question but the user is getting the notification about validation errors and not the JS changes. How can I prevent this? A: The easiest way to solve this is to use the validator feedback control, to show it when there is an error in the field. \$('#text').validate({ messages: { field: 'Value is required' }, errorElement:'span', wrapper: 'li' }); Demo: In this example, the span with the error message is in the last li in the list of error messages. Health care reform: what it means for

orthopaedic practice. Orthopaedic surgeons have been vocal advocates for reform of the U.S. health care system since the first day that Congress met in January, 2009. Recently, the American Academy of Orthopaedic Surgeons, along with the American Association of Hip and Knee Surgeons and the American Academy of Spine Surgeons, have formed the High Performance Health Care Initiative, which provides expert leadership to help Congress craft

Minimum: OS: Windows XP / Vista / 7 (64-bit) Processor: 2.4 GHz Pentium 4 Memory: 1 GB RAM Hard Disk Space: 400 MB available space DirectX: Version 9.0 Network: Broadband internet connection Sound Card: DirectX compatible sound card Video Card: DirectX compatible video card Additional Notes: You will need an internet connection to download updates and patches as they become available. Other Changes The World in Conflict series has released a

- <http://marido-caffe.ro/?p=41609>
- <https://porizko.de/wp-content/uploads/2022/12/herbarro.pdf>
- <https://indiebonusstage.com/wp-content/uploads/2022/12/MindFusion-Virtual-Keyboard-for-WPF.pdf>
- <https://dornwell.pl/wp-content/uploads/2022/12/Movie-Icon-Pack-31-Crack-Product-Key-Full-Free-Download.pdf> <http://mamtasindur.com/revbayes-crack-x64/>
- <https://nelsonescobar.site/nuance-crack-with-product-key-free-mac-win-latest/>
- <https://www.theccgway.com/wp-content/uploads/2022/12/Polycomb.pdf>
- <https://adview.ru/wp-content/uploads/2022/12/Cryo.pdf>
- <https://lebanesebusinessdirectory.com/wp-content/uploads/2022/12/VE7CC.pdf>

<https://homeoenergy.com/wp-content/uploads/2022/12/nellys.pdf>